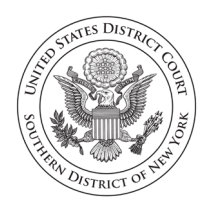

**United States District Court Southern District of New York** 

## **Pro Se (Nonprisoner) Consent to Receive Documents Electronically**

Parties who are not represented by an attorney and are not currently incarcerated may choose to receive documents in their cases electronically (by e-mail) instead of by regular mail. Receiving documents by regular mail is still an option, but if you would rather receive them only electronically, you must do the following:

- [1](#page-0-0). Sign up for a PACER login and password by contacting  $PACER<sup>1</sup>$  a[t www.pacer.uscourts.gov](http://www.pacer.uscourts.gov/) or 1-800-676-6856;
- 2. Complete and sign this form.

If you consent to receive documents electronically, you will receive a Notice of Electronic Filing by email each time a document is filed in your case. After receiving the notice, you are permitted one "free look" at the document by clicking on the hyperlinked document number in the e-mail.<sup>[2](#page-0-1)</sup> Once you click the hyperlink and access the document, you may not be able to access the document for free again. After 15 days, the hyperlink will no longer provide free access. Any time that the hyperlink is accessed after the first "free look" or the 15 days, you will be asked for a PACER login and may be charged to view the document. For this reason, *you should print or save the document during the "free look" to avoid future charges.*

## **IMPORTANT NOTICE**

Under Rule 5 of the Federal Rules of Civil Procedure, Local Civil Rule 5.2, and the Court's Electronic Case Filing Rules & Instructions, documents may be served by electronic means. If you register for electronic service:

- 1. You will no longer receive documents in the mail;
- 2. If you do not view and download your documents during your "free look" and within 15 days of when the court sends the e-mail notice, you will be charged for looking at the documents;
- 3. This service does *not* allow you to electronically file your documents;
- 4. It will be your duty to regularly review the docket sheet of the case.[3](#page-0-2)

**PRO SE INTAKE WINDOW LOCATIONS:** 40 FOLEY SQUARE | NEW YORK, NY 10007 300 QUARROPAS STREET | WHITE PLAINS, NY 10601

**MAILING ADDRESS:** 500 PEARL STREET | NEW YORK, NY 10007 PRO SE INTAKE UNIT: 212-805-0136

<span id="page-0-0"></span><sup>&</sup>lt;sup>1</sup> Public Access to Court Electronic Records (PACER) [\(www.pacer.uscourts.gov\)](http://www.pacer.uscourts.gov/) is an electronic public access service that allows users to obtain case and docket information from federal appellate, district, and bankruptcy courts, and the PACER Case Locator over the internet.

<span id="page-0-1"></span><sup>&</sup>lt;sup>2</sup> You must review the Court's actual order, decree, or judgment and not rely on the description in the email notice alone. *See* ECF Rule 4.3

<span id="page-0-2"></span><sup>3</sup> The docket sheet is the official record of all filings in a case. You can view the docket sheet, including images of electronically filed documents, using PACER or you can use one of the public access computers available in the Clerk's Office at the Court.